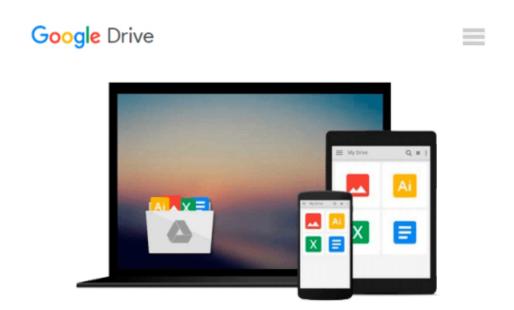

# How to Do Everything with Microsoft Office PowerPoint 2007

Ellen Finkelstein

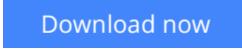

<u>Click here</u> if your download doesn"t start automatically

### How to Do Everything with Microsoft Office PowerPoint 2007

Ellen Finkelstein

#### How to Do Everything with Microsoft Office PowerPoint 2007 Ellen Finkelstein Design winning presentations with the new version of PowerPoint

Create dynamic and professional-quality presentations using sage advice, handy tips, and clear descriptions from PowerPoint expert Ellen Finkelstein. This book gives you that extra edge with best-practice design, layout, and organizational techniques that will make your presentations leap off the screen. In addition to indepth coverage of new features, including the redesigned user interface, SmartArt diagrams, new special effects, and custom layouts, this must-have resource delivers everything you need to get started, organize your content, and add those finishing touches for a top-notch presentation.

- Make your point with well-crafted, clear content
- Design and save custom themes and layouts
- Create perfectly formatted tables and charts
- Include special effects like animation, 3-D, reflections, and soft edges
- Add music, video clips, and narration
- Convert bulleted text to diagrams using SmartArt graphics
- Protect presentation files with new security tools
- Deliver with confidence using the new Presenter View

**<u>Download</u>** How to Do Everything with Microsoft Office PowerPo ...pdf</u>

**<u>Read Online How to Do Everything with Microsoft Office Power ...pdf</u>** 

## Download and Read Free Online How to Do Everything with Microsoft Office PowerPoint 2007 Ellen Finkelstein

#### From reader reviews:

#### **Roberto Senn:**

Book is written, printed, or created for everything. You can recognize everything you want by a book. Book has a different type. As it is known to us that book is important thing to bring us around the world. Beside that you can your reading expertise was fluently. A publication How to Do Everything with Microsoft Office PowerPoint 2007 will make you to possibly be smarter. You can feel far more confidence if you can know about everything. But some of you think that open or reading a new book make you bored. It is not make you fun. Why they can be thought like that? Have you in search of best book or ideal book with you?

#### Marcela Beach:

This How to Do Everything with Microsoft Office PowerPoint 2007 book is absolutely not ordinary book, you have it then the world is in your hands. The benefit you get by reading this book is usually information inside this e-book incredible fresh, you will get details which is getting deeper a person read a lot of information you will get. This particular How to Do Everything with Microsoft Office PowerPoint 2007 without we recognize teach the one who studying it become critical in pondering and analyzing. Don't end up being worry How to Do Everything with Microsoft Office PowerPoint 2007 can bring once you are and not make your case space or bookshelves' come to be full because you can have it in the lovely laptop even phone. This How to Do Everything with Microsoft Office PowerPoint 2007 having fine arrangement in word as well as layout, so you will not feel uninterested in reading.

#### **Ronald Dotson:**

Your reading 6th sense will not betray you actually, why because this How to Do Everything with Microsoft Office PowerPoint 2007 guide written by well-known writer who really knows well how to make book which might be understand by anyone who else read the book. Written with good manner for you, leaking every ideas and composing skill only for eliminate your personal hunger then you still question How to Do Everything with Microsoft Office PowerPoint 2007 as good book not only by the cover but also by the content. This is one reserve that can break don't evaluate book by its protect, so do you still needing one more sixth sense to pick this!? Oh come on your reading through sixth sense already alerted you so why you have to listening to a different sixth sense.

#### Lola Kelly:

Reading a publication make you to get more knowledge from this. You can take knowledge and information from the book. Book is published or printed or illustrated from each source that filled update of news. In this particular modern era like right now, many ways to get information are available for an individual. From media social such as newspaper, magazines, science book, encyclopedia, reference book, fresh and comic. You can add your understanding by that book. Ready to spend your spare time to spread out your book? Or just looking for the How to Do Everything with Microsoft Office PowerPoint 2007 when you essential it?

Download and Read Online How to Do Everything with Microsoft Office PowerPoint 2007 Ellen Finkelstein #PKWTRU96AQN

## **Read How to Do Everything with Microsoft Office PowerPoint 2007** by Ellen Finkelstein for online ebook

How to Do Everything with Microsoft Office PowerPoint 2007 by Ellen Finkelstein Free PDF d0wnl0ad, audio books, books to read, good books to read, cheap books, good books, online books, books online, book reviews epub, read books online, books to read online, online library, greatbooks to read, PDF best books to read, top books to read How to Do Everything with Microsoft Office PowerPoint 2007 by Ellen Finkelstein books to read online.

### Online How to Do Everything with Microsoft Office PowerPoint 2007 by Ellen Finkelstein ebook PDF download

How to Do Everything with Microsoft Office PowerPoint 2007 by Ellen Finkelstein Doc

How to Do Everything with Microsoft Office PowerPoint 2007 by Ellen Finkelstein Mobipocket

How to Do Everything with Microsoft Office PowerPoint 2007 by Ellen Finkelstein EPub